Документ подписан простой электронной подписью Информация о владельце: ФИО: Смирнов Сергей Николаевич Должность: врио ректора Дата подписания: 09.11.2023 11:47:41 Уникальный программный ключ: 69e375c64f7e975d4e8830e7b4fcc2ad1bf35f08

Министерство науки и высшего образования Российской Федерации

ФГБОУ ВО «Тверской государственный университет»

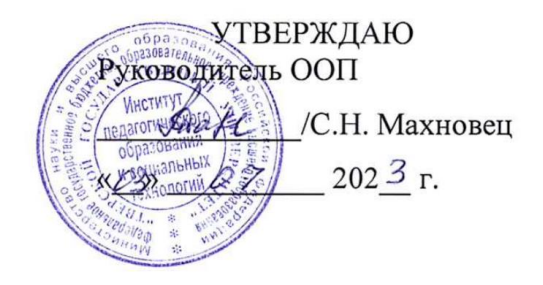

# Рабочая программа дисциплины (с аннотацией) ИНФОРМАЦИОННО-КОММУНИКАЦИОННЫЕ ТЕХНОЛОГИИ В СОВРЕМЕННОМ ОБРАЗОВАНИИ

Направление подготовки

44.04.02 ПСИХОЛОГО-ПЕДАГОГИЧЕСКОЕ ОБРАЗОВАНИЕ

Направленность (профиль) ПСИХОЛОГИЯ И ПЕДАГОГИКА ИНКЛЮЗИВНОГО ОБРАЗОВАНИЯ

Для студентов 1 курса очной формы обучения

Составитель: Серов А.А.

Тверь, 2023

## **I. Аннотация**

### 1. Цель и задачи дисциплины:

Целью освоения дисциплины является:

Изучение основных современных информационных технологий  $\bf{B}$ организации процесса обучения и воспитания в сфере образования, отражающих специфику предметной области  $\mathbf{M}$ соответствующих возрастным  $\overline{M}$ психофизическим особенностям обучающихся, в том числе их особым образовательным потребностям.

Задачами освоения дисциплины (или модуля) являются:

Изучить основы создания презентаций в среде программы SMART  $\left(1\right)$ Notebook версий 11.16, в том числе с применением конструктора занятий и других средств данной программы.

Изучить основы создания интерактивных обучающих тренажеров в  $(2)$ среде программы SMART Notebook версий 10.11.

Освоить основные приемы работы с интерактивной доской SMART  $(3)$ Board.

 $4)$ работы Освоить основные приемы  $\mathbf{c}$ документ-камерой  $\overline{\mathbf{M}}$ соответствующей программой.

 $5)$ Изучить программу для создания карт знаний FreeMind в целях составления подобных карт по профилю подготовки.

6) Изучить основы создания и использования презентаций SWAY в облаке  $MS.$ 

## 2. Место дисциплины в структуре ООП

Дисциплина входит в обязательную часть учебного плана (Б.1.0.01.04). Учебная дисциплина связана с дисциплиной «Методология психологопедагогического исследования» и может найти применение в производственной преддипломной практиках, a также при подготовке выпускной И квалификационной работы.

Требования к знаниям и умениям, необходимым для изучения данной лисциплины:

 $1.$ Владеть первоначальными умениями работы на компьютере.

 $\overline{2}$ . Уметь искать нужную информацию в Интернете.

 $\mathcal{Z}_{\mathcal{L}}$ Владеть первоначальными умениями работы с файлами разного формата, в том числе и звуковыми формата МРЗ-4.

## 3. Объем дисциплины:

Объем лисциплины: 4 зачетных елиниц. 144 акалемических часа, в том числе:

контактная аудиторная работа: практические занятия 34 часов,

самостоятельная работа: 110 часов.

В том числе:

 $1$  семестр  $-72$  часа

контактная работа: практические занятия 22 часов, самостоятельная работа: 50 час. 2 зачетные единицы.

## 2 семестр -72 часа

**контактная работа:** практические занятия 12 часов, **самостоятельная работа:** 60 час. 2 зачетные единицы.

## **4. Планируемые результаты обучения по дисциплине, соотнесенные с**

## **планируемыми результатами освоения образовательной программы**

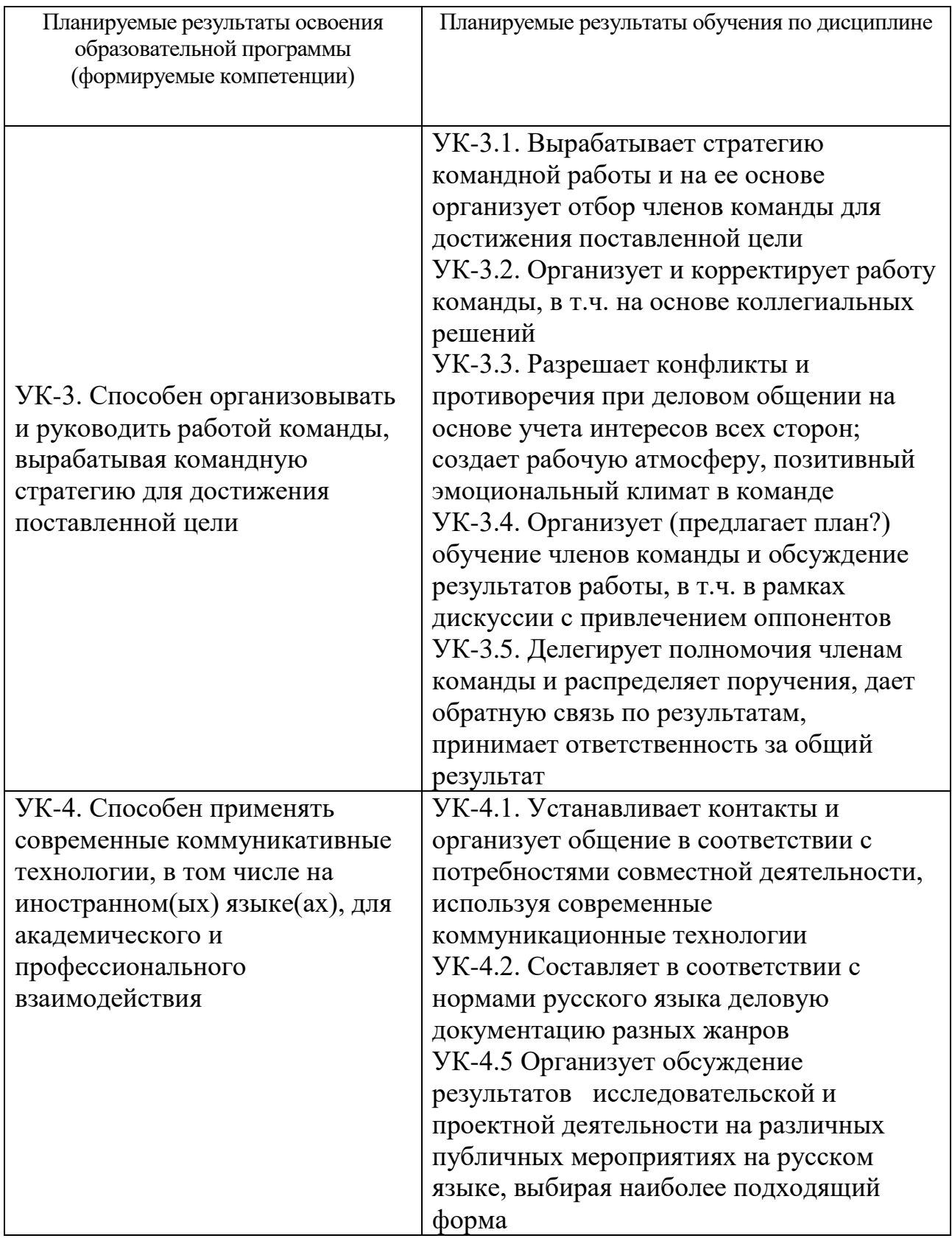

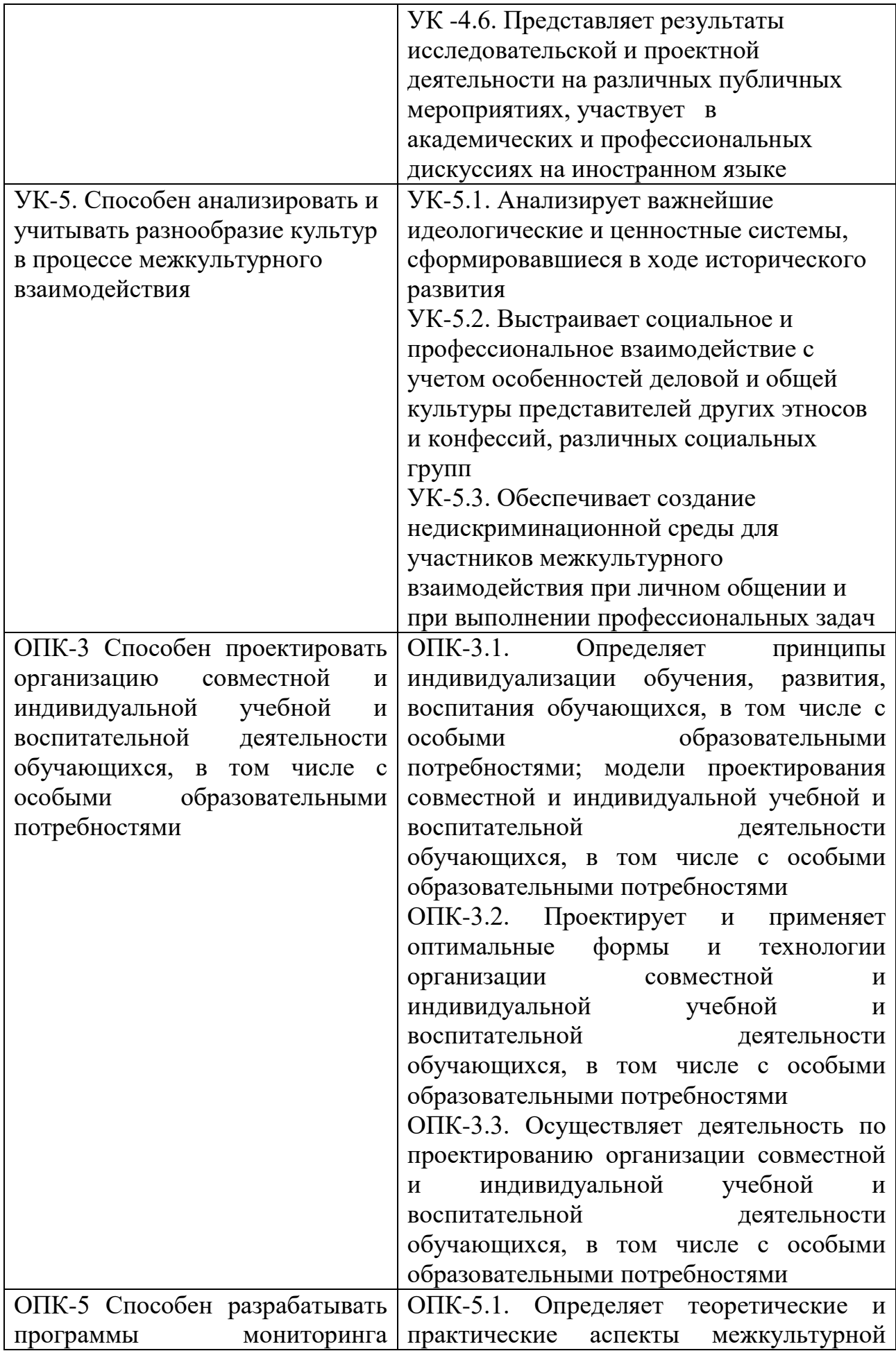

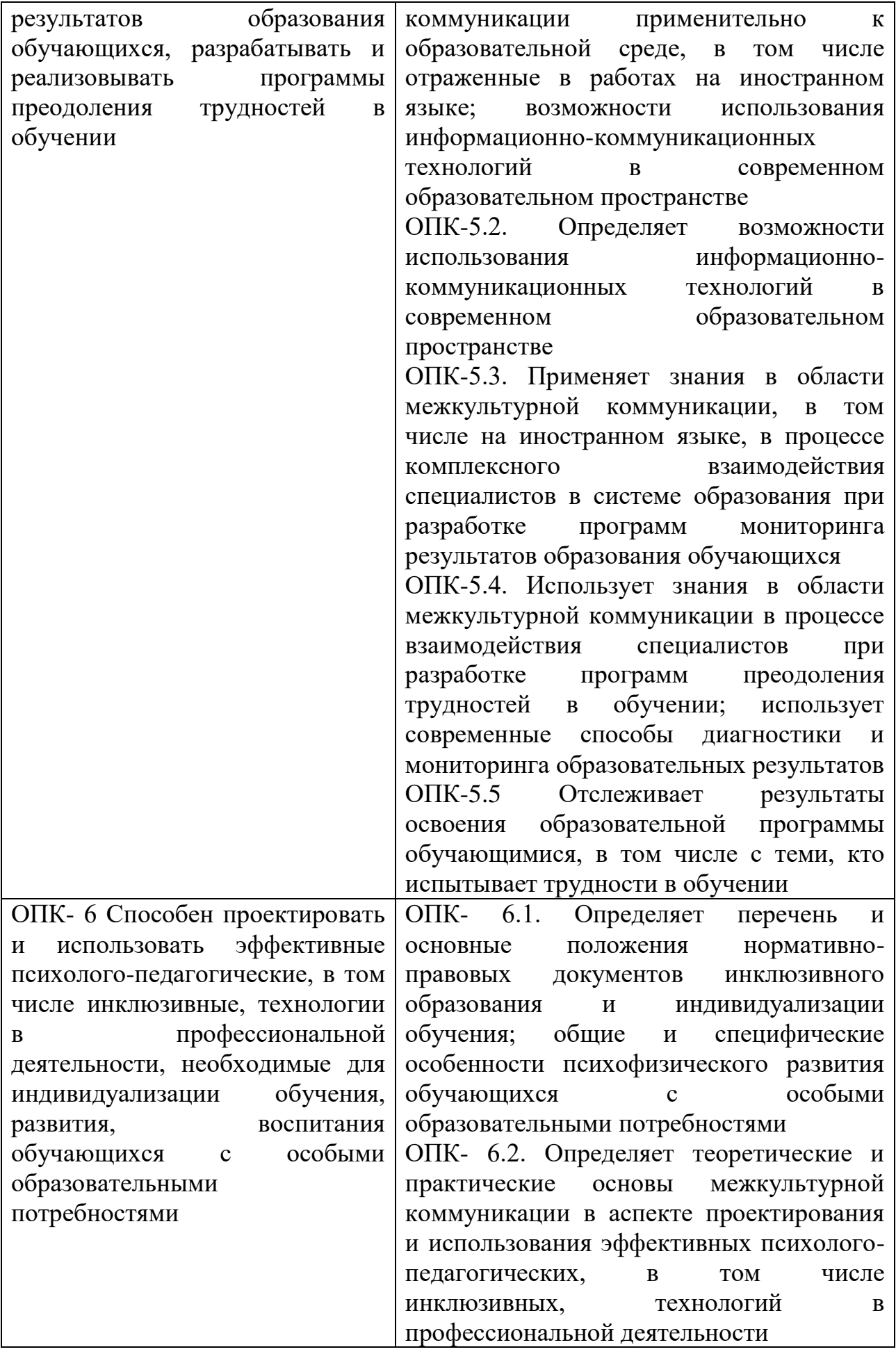

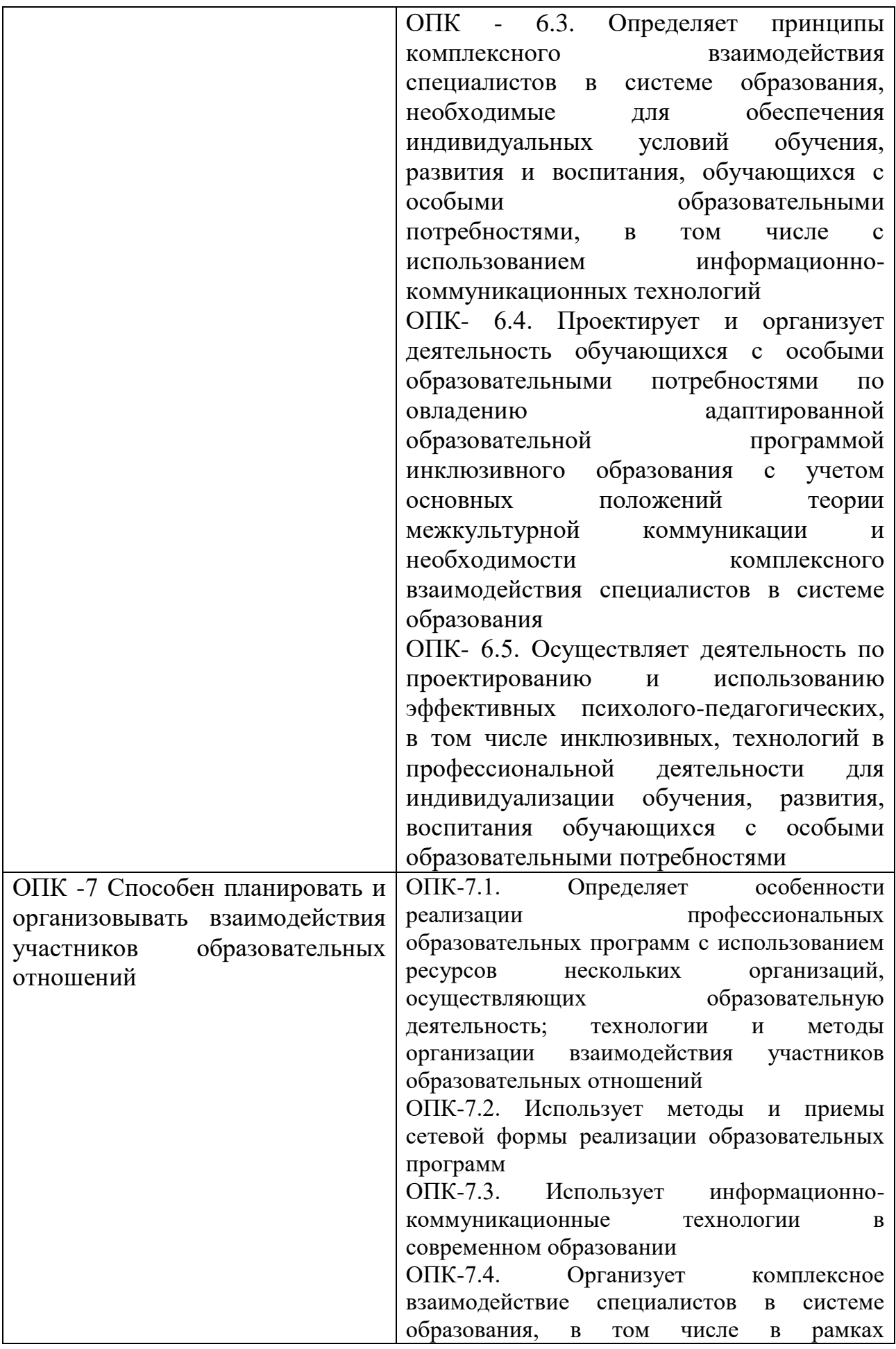

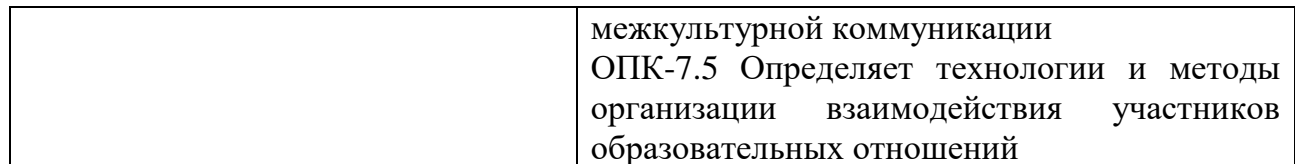

5. Форма промежуточной аттестации и семестр прохождения - по очной форме обучения - 1-2 семестры; входит как часть междисциплинарного экзамена по разделу "Профессиональная коммуникация" во втором семестре.

### 6. Язык преподавания русский.

П. Содержание дисциплины, структурированное по темам (разделам) с указанием отведенного на них количества академических часов и видов учебных занятий

#### Содержание дисциплины (модуля)

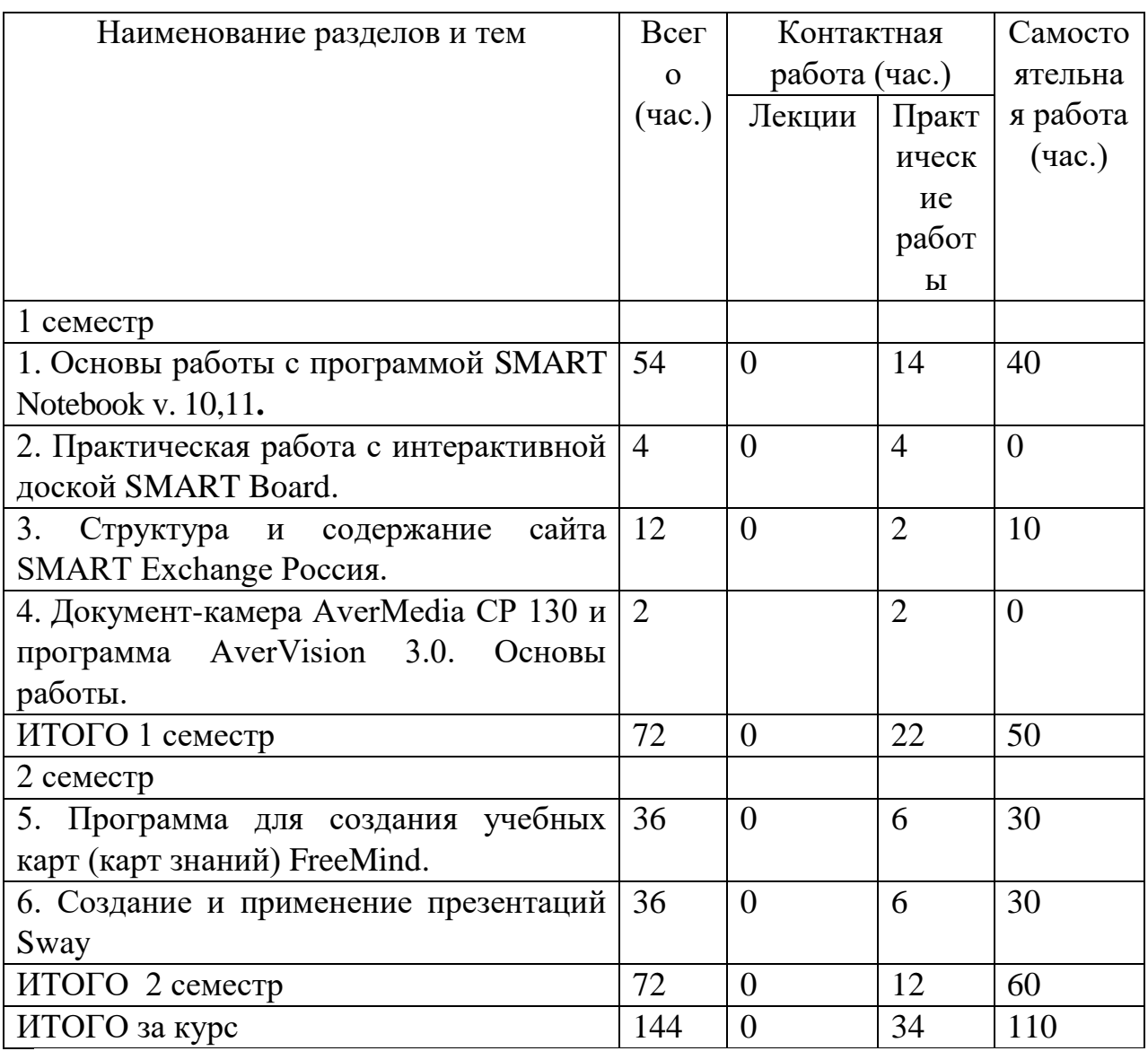

# **III. Образовательные технологии**

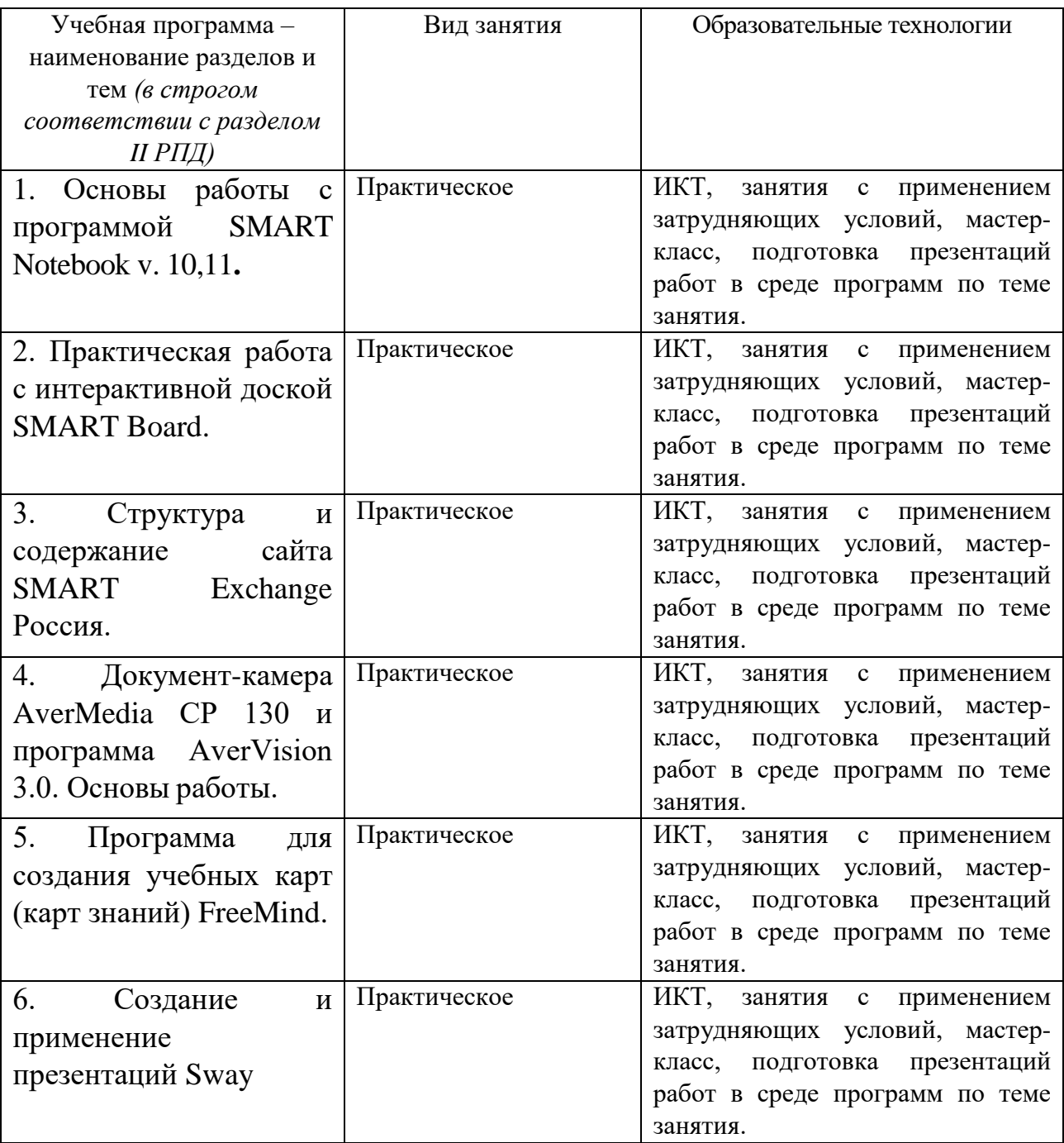

# **промежуточной аттестации**

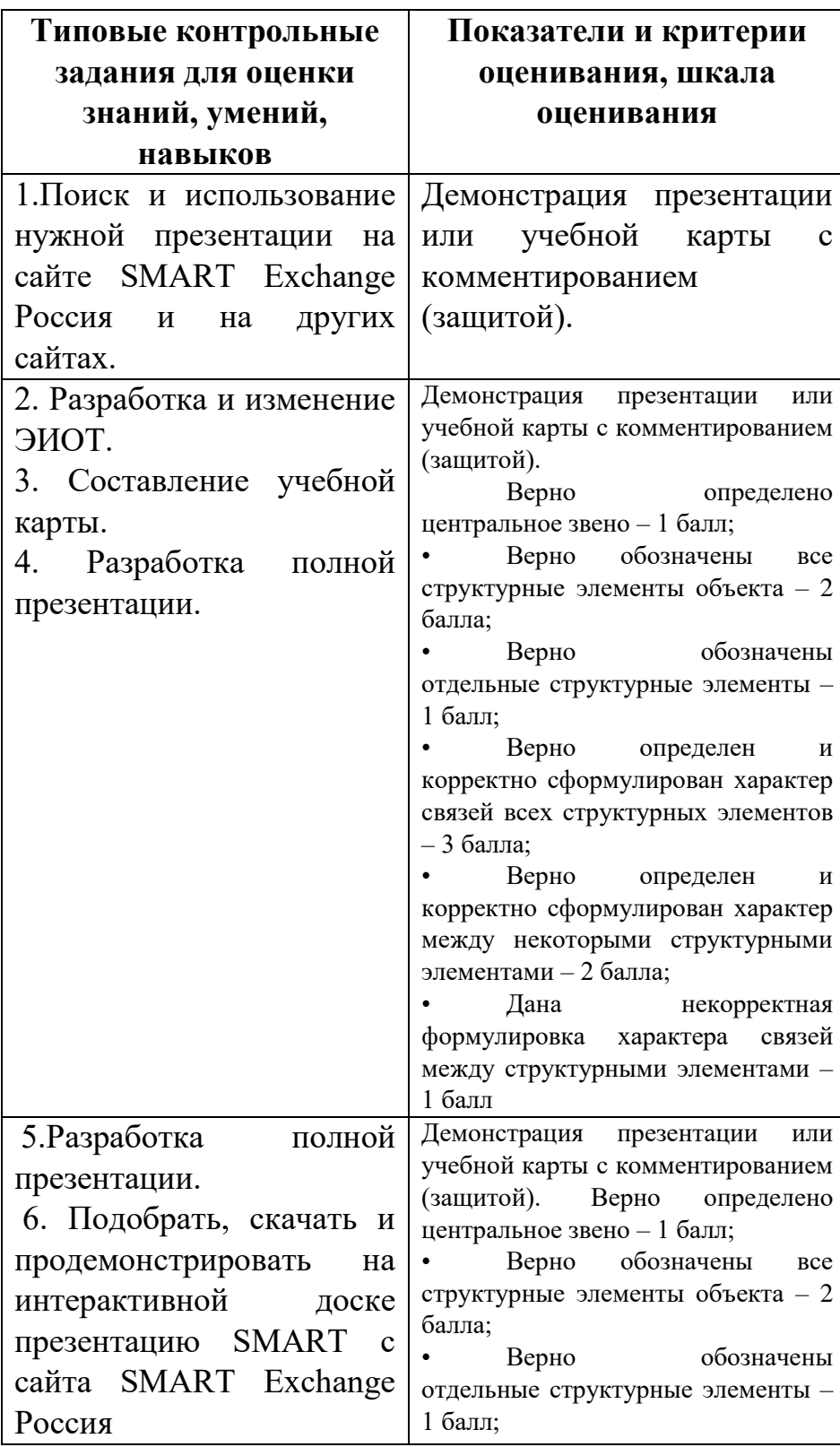

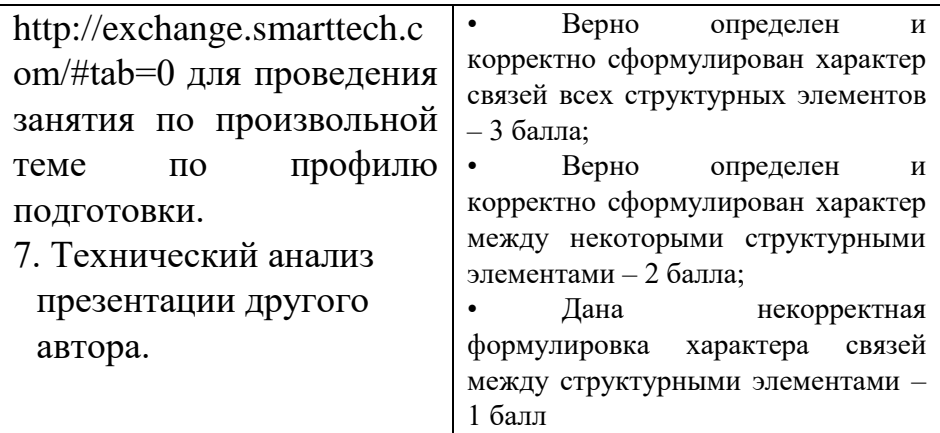

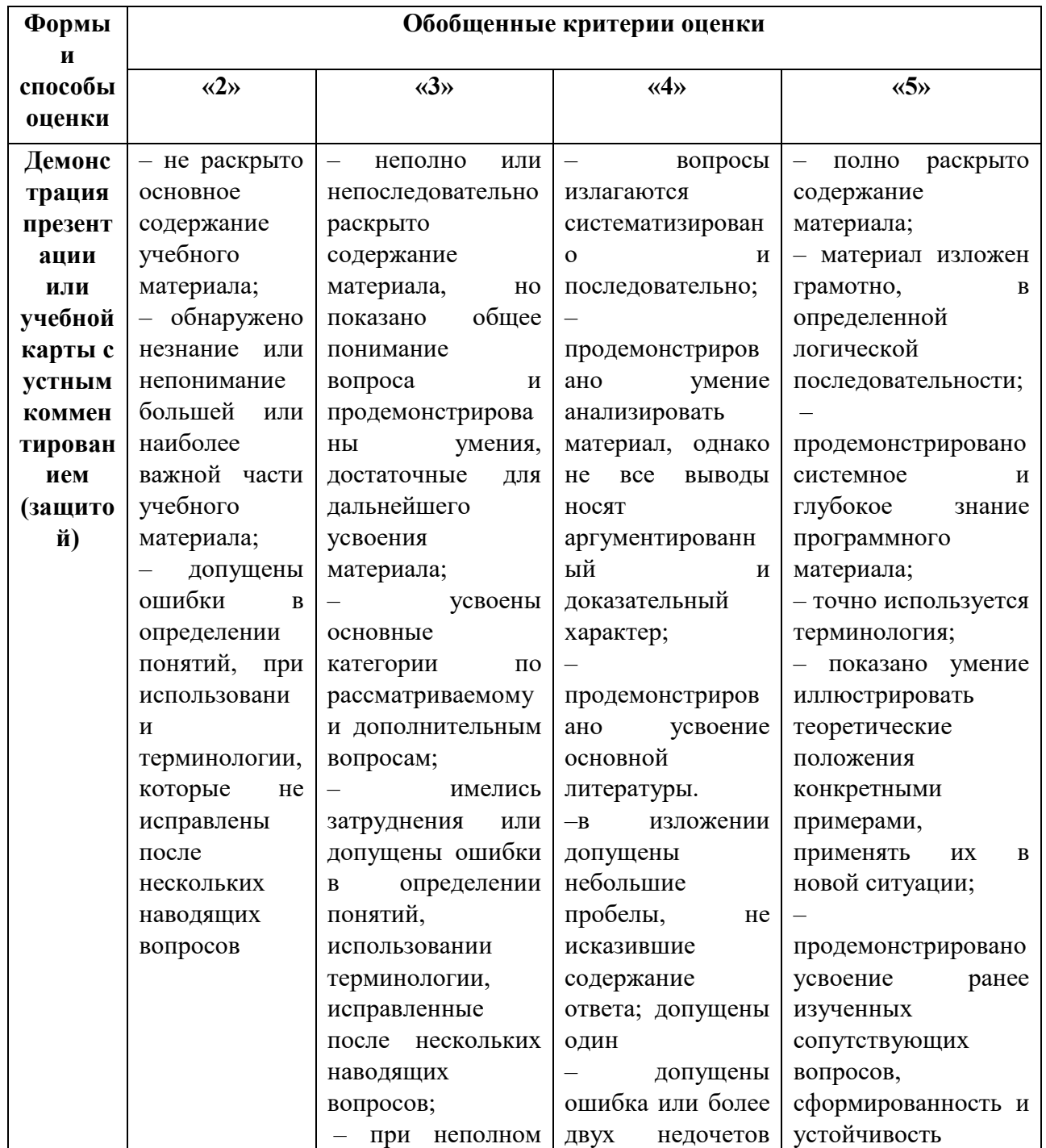

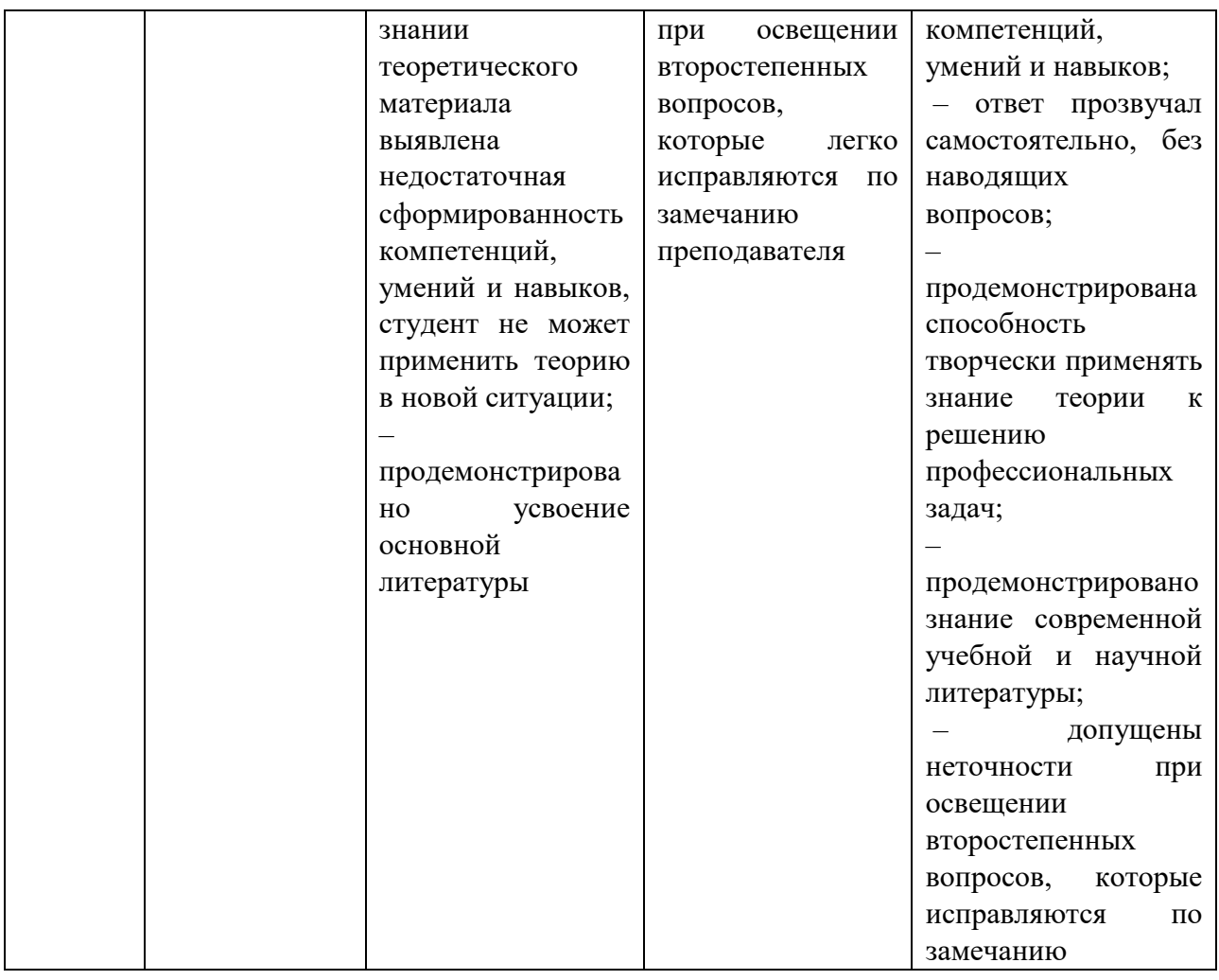

### 1. Текущий контроль успеваемости

Разработка презентации SMART (в объеме не менее 12 слайдов) с использованием всех изученных основных возможностей программы: конструктора занятий, интерактивных средств, тестирующих заданий, анимации, ссылок и др. по профилю подготовки с презентацией (защитой) на интерактивной доске.

Создание учебной карты (в объеме не менее 20 узлов) по произвольной теме по профилю подготовки с использованием всех основных возможностей программы FreeMind с презентацией (защитой) на интерактивной доске.

Разработка презентации SWAY (в объеме не менее 12 слайдов) с использованием всех изученных основных возможностей программы - интерактивных средств, тестирующих заданий, анимации, ссылок и др. по профилю подготовки с презентацией (защитой) на интерактивной доске.

### 2. Промежуточная аттестация

Задание 1. Разработать и продемонстрировать на интерактивной доске презентацию SMART для проведения занятия по произвольной теме по профилю подготовки.

Задание 2. Подобрать, скачать и продемонстрировать на интерактивной доске презентацию SMART с сайта SMART Exchange Россия [http:](http://exchange.smarttech.com/#tab=0)//exchange.smarttech.com/#tab=0 для проведения занятия по произвольной теме по профилю подготовки.

Задание 3. Создать и продемонстрировать примерную учебную карту выпускной квалификационной работы по профилю подготовки.

Задание 4 . Создать и продемонстрировать интерактивный обучающий тренажер по профилю подготовки. Подготовить граф тренажера.

Контрольные вопросы для проведения зачета

### **1 семестр**

- 1. Структура интерфейса программы SMART Notebook.
- 2. Различные режимы работы с программой.
- 3. Работа с конструктором занятий.
- 4. Анимация, ссылки на файлы различного формата.
- 5. Редактирование объектов для добавления в папку «Мое содержимое».
- 6. Интерактивные учебные средства SMART.
- 7. Интерактивные тестирующие средства SMART.
- 8. Основы работы с интерактивной доской.

9. Структура и содержание сайта SMART Exchange Россия. Поиск материалов.

10. Основы работы с документ-камерой на занятии. Ресурсы программы.

## **2 семестр**

- 1. Установка программы FreeMind.
- 2. Структура интерфейса программы FreeMind.
- 3. Создание и редактирование узлов, примечаний, ссылок, связей.
- 4. Поиск нужного узла в карте.
- 5. Создание ссылок в карте на Web-страницы.
- 6. Примерная структура учебной карты выпускной квалификационной работы.
- 7. Примерная структура учебной карты сайта образовательного учреждения.
- 8. Интерактивный обучающий тренажер. Этапы создания, граф-схема тренажера.

Создание презентаций SWAY. Применение презентаций в учебном

процессе.

**V. Учебно-методическое и информационное обеспечение дисциплины** а) Основная литература:

1. Информационные технологии в педагогической деятельности : учебное пособие / составители О. П. Панкратова [и др.]. — Ставрополь : СКФУ, 2015. — 226 с. — Текст: электронный // Лань : электронно-библиотечная система. -URL:<https://e.lanbook.com/book/155375>

2. Грибанова-Подкина, М. Ю. Использование информационнокоммуникационных технологи и электронных ресурсов в образовательном пространстве : учебное пособие / М. Ю. Грибанова-Подкина. — Саратов : СГУ, 2020. — 64 с. — ISBN 978-5-292-04668-4. — Текст : электронный // Лань : электронно-библиотечная система. — URL:<https://e.lanbook.com/book/194739> 3.Руководство пользователя Smart Notebook версии 11. [Электронный ресурс]. URL: [http://gamzatov-](http://gamzatov-gymn.ru/document_pph/Rukovodstvo_po_SMART_NOTEBOOK11.pdf)

[gymn.ru/document\\_pph/Rukovodstvo\\_po\\_SMART\\_NOTEBOOK11.pdf](http://gamzatov-gymn.ru/document_pph/Rukovodstvo_po_SMART_NOTEBOOK11.pdf)

4. SMART Notebook 11 - умная программа для образования: новая версия! [Электронный ресурс]. URL: [http://www.roscomputer.ru/company/news/201205/smart-notebook-11-umnaya](http://www.roscomputer.ru/company/news/201205/smart-notebook-11-umnaya-programma-dlya-obrazovaniya-novaya-versiya)[programma-dlya-obrazovaniya-novaya-versiya](http://www.roscomputer.ru/company/news/201205/smart-notebook-11-umnaya-programma-dlya-obrazovaniya-novaya-versiya)

5. FreeMind. [Электронный ресурс]. URL: <https://ru.wikipedia.org/wiki/FreeMind>

6. Cайт SMART Exchange Россия/[Электронный ресурс]. URL: <http://exchange.smarttech.com/#tab=0>

б) Дополнительная литература:

Мастер-класс по FreeMind. [Электронный ресурс]. URL: <http://www.youtube.com/watch?v=VjxNekaWRUU>

3. Киселев Г.М. Информационные технологии в педагогическом образовании [Электронный ресурс]: учебник / Г.М. Киселев, Р.В. Бочкова. - 2-е изд., перераб. и доп. - М. : Издательско-торговая корпорация «Дашков и К°», 2016. - 304 с. : табл., ил.

Режим доступа:

URL: [https://biblioclub.ru/index.php?page=book\\_red&id=684291](https://biblioclub.ru/index.php?page=book_red&id=684291)

**Перечень ресурсов информационно-телекоммуникационной сети «Интернет», необходимых для освоения дисциплины** 

## **Информация об ЭИОТ в сети Интернет:**

[http://ulava.ucoz.ru/load/nauchno\\_metodicheskaja\\_dejatelnost/statja\\_ehlektronnyj\\_tren](http://ulava.ucoz.ru/load/nauchno_metodicheskaja_dejatelnost/statja_ehlektronnyj_trenazher_kak_sredstvo_obuchenija_i_kontrolja/12-1-0-21) [azher\\_kak\\_sredstvo\\_obuchenija\\_i\\_kontrolja/12-1-0-21](http://ulava.ucoz.ru/load/nauchno_metodicheskaja_dejatelnost/statja_ehlektronnyj_trenazher_kak_sredstvo_obuchenija_i_kontrolja/12-1-0-21) <http://pedsovet.su/load/720-1-12>

**Требования к презентации на уроке –**

<http://www.openclass.ru/wiki-pages/31184>

[http://apruo.ru/statyi/obrazovatelnie-statyi/216-trebovaniya-k-multimediynoy-](http://apruo.ru/statyi/obrazovatelnie-statyi/216-trebovaniya-k-multimediynoy-prezentazii.html)

[prezentazii.html](http://apruo.ru/statyi/obrazovatelnie-statyi/216-trebovaniya-k-multimediynoy-prezentazii.html)

Информация о возможностях, технических характеристиках и др. документкамеры AverMedia CP 130 [http://www.tos.by/dokkam\\_aver/cp130.htm](http://www.tos.by/dokkam_aver/cp130.htm)

Программы:

1. Smart Notebook версия 11 – лицензионное программное обеспечение.

2. АverVision 3.0. – лицензионное программное обеспечение,

поставляется вместе с документ-камерой.

3. FreeMind версия 1.0.1 –свободно распространяемое программное обеспечение.

4. Sway – облачные технологии MS, свободно распространяемое программное обеспечение.

**VI. Методические материалы для обучающихся по освоению дисциплины**

– лабораторный практикум;

– электронные презентации в различных форматах.

- руководства пользователя к соответствующим программам:

Руководство пользователя SMART NOTEBOOK 11

[https://www.digis.ru/upload/iblock/f7c/Руководство%20пользователя%20SMAR](https://www.digis.ru/upload/iblock/f7c/Руководство%20пользователя%20SMART%20NOTEBOOK%2011.pdf) [T%20NOTEBOOK%2011.pdf](https://www.digis.ru/upload/iblock/f7c/Руководство%20пользователя%20SMART%20NOTEBOOK%2011.pdf)

Руководство пользователя интерактивной доски SMART Board.

[https://edcommunity.ru/help/poleznaya\\_informaciya/SMARTBoard480.pdf](https://edcommunity.ru/help/poleznaya_informaciya/SMARTBoard480.pdf) <http://interaktivlysva.ucoz.ru/CP130-manual.pdf>

## **VII. Материально-техническое обеспечение**

Компьютеры – компьютерный класс (12 ПК).

Интерактивная доска SMART Board 800.

Документ-камера AverMedia CP 130 .

Звуковые колонки.

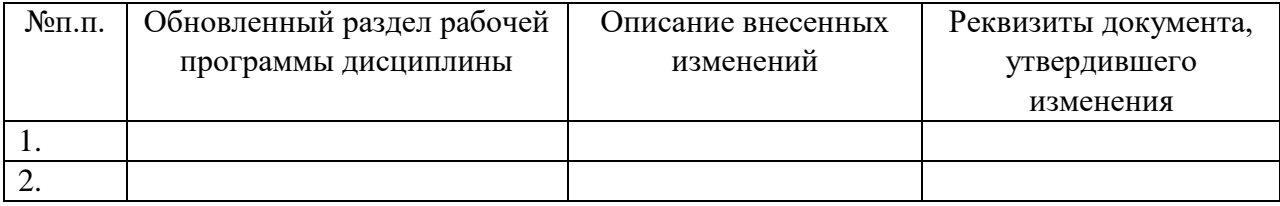

## **VIII. Сведения об обновлении рабочей программы дисциплины**